### CSE 331 Software Design & Implementation

#### James Wilcox & Kevin Zatloukal Fall 2022 Lecture 3 – Writing Loops

### Checking Correctness of a Loop

Consider a while-loop (other loop forms not too different) with a loop invariant **I**.

{{ **P** }} S1 {{ Inv: **I** }} while (cond) S2 S3 {{ **Q** }}

Informally, we need:

- **I** holds initially
- **I** holds each time around
- **Q** holds after we exit

Formally, we need validity of:

- $\{ \{ P \} \}$  S1  $\{ \{ I \} \}$
- $\{ \{ \texttt{I} \text{ and } \texttt{cond} \} \}$  S2  $\{ \{ \texttt{I} \} \}$
- $\{ \{ I \text{ and not cond } \} \}$  S3  $\{ \{ Q \} \}$

(can check these with backward reasoning instead)

```
{{ }}
s = 0;i = 0;\{\{\ln v: s = b[0] + ... + b[i-1]\}\}\while (i != n) {
   s = s + b[i];i = i + 1;}
\{\{ s = b[0] + ... + b[n-1] \} \}
```

```
{{ }}
 s = 0;i = 0;\{ \{ s = 0 \text{ and } i = 0 \} \}\{\{\ln v: s = b[0] + ... + b[i-1]\}\}\while (i != n) {
    s = s + b[i];i = i + 1;}
\{\{ s = b[0] + ... + b[n-1] \} \}
```
Consider the following code to compute  $b[0] + ... + b[n-1]$ :

```
\n
$$
{\n  { }\n  s = 0;\n  i = 0;\n  { \n  { s = 0 and i = 0 } }\n  { { \n  { Inv: s = b[0] + ... + b[i-1] } }\n  { \n  { while (i != n) { }\n  { s = s + b[i];\n  { i = i + 1;\n  } }\n  { \n  { s = b[0] + ... + b[n-1] } }\n  }\n
$$

```

•  $(s = 0 \text{ and } i = 0)$  implies  $s = b[0] + ... + b[i-1]$ ?

Yes. (An empty sum is zero.)

$$
\{( \n}\n\} \n\cdot \n\begin{cases}\n(s = 0 \text{ and } i = 0) \text{ implies } s = b[0] + ... + b[i-1]\n? \\
\text{i = 0;} \\
\{( \text{lnv}: s = b[0] + ... + b[i-1] \} \} \n\end{cases}\n\quad \text{More formal} \\
\{ \text{lnv}: s = b[0] + ... + b[i-1] \} \} \n\quad \text{More formal} \\
\text{while } (i := n) \{ \n\} \n\quad \text{is = sum of all b[k] with 0 \le k \le i-1} \\
\text{while } (i := n) \{ \n\} \n\quad \text{i = 1 + 1;} \\
\text{i = 2 (0 \le k \le 1): s = b[0] + b[1] + b[2] \\
\text{i = 1 (0 \le k \le 0): s = b[0]} \\
\text{if } 0 \le k \le -1 \text{ is } 0\n\end{cases}
$$

```
\n
$$
\{\{\}\}\
$$
\n
$$
s = 0;
$$
\n
$$
i = 0;
$$
\n
$$
\{\{s = 0 \text{ and } i = 0\}\}\
$$
\n
$$
\{\{\ln v : s = b[0] + ... + b[i-1]\}\}\
$$
\n
$$
while (i != n) {\n    s = s + b[i];\n    i = i + 1;\n    }\n{\{s = b[0] + ... + b[n-1]\}\}\n
$$

```

$$
\{\{\}\}\
$$
\n
$$
s = 0;
$$
\n
$$
s = 0;
$$
\n
$$
i = 0;
$$
\n
$$
\{\text{Inv: } s = b[0] + ... + b[i-1]\}\}
$$
\n
$$
while (i != n) {\{s = b[0] + ... + b[i-1]\}}
$$
\n
$$
s = s + b[i];
$$
\n
$$
s = s + b[i];
$$
\n
$$
i = i + 1;
$$
\n
$$
\{\{s = b[0] + ... + b[i-1]\}\}
$$
\n
$$
\{\{s = b[0] + ... + b[i-1]\}\}
$$

$$
\{\{\}\}\
$$
\n
$$
s = 0;
$$
\n
$$
i = 0;
$$
\n
$$
\{\{ \ln v : s = b[0] + ... + b[i-1] \} \}
$$
\n
$$
which is a single line of the following matrices:\n
$$
s = b[0] + ... + b[i-1] \}
$$
\n
$$
[s = b[0] + ... + b[i-1] \text{ and } i! = n \}
$$
\n
$$
s = s + b[i];
$$
\n
$$
s = s + b[i];
$$
\n
$$
[s = b[0] + ... + b[i-1] \}
$$
\n
$$
[s = b[0] + ... + b[i-1] \}
$$
\n
$$
[s = b[0] + ... + b[n-1] \}
$$
\n
$$
[s = b[0] + ... + b[n-1] \}
$$
$$

$$
\{\{\}\}\
$$
\n
$$
s = 0;
$$
\n
$$
i = 0;
$$
\n
$$
\{\{\ln v : s = b[0] + ... + b[i-1]\}\}\
$$
\n
$$
which is a single point with  $u$  and  $u$  and  $u$  and  $u$  and  $u$  are not specified, we have:
$$
\n
$$
s = s + b[i];
$$
\n
$$
i = i + 1;
$$
\n
$$
\{\{s = b[0] + ... + b[i-1] \text{ and not } (i != n)\}\}
$$
\n
$$
\{\{s = b[0] + ... + b[n-1]\}\}
$$

- $(s = 0 \text{ and } i = 0)$  implies **I**
- {{ **I** and i != n }} S {{ **I** }}
- $\{\{\mathbf I \text{ and not } (i != n)\}\}\$ implies  $s = b[0] + ... + b[n-1]$ ?

Consider the following code to compute  $b[0] + ... + b[n-1]$ :

{{ }} s = 0; i = 0; {{ Inv: s = b[0] + ... + b[i-1] }} while (i != n) { s = s + b[i]; i = i + 1; } {{ s = b[0] + ... + b[n-1] }}

- $(s = 0 \text{ and } i = 0)$  implies  $\bm{\text{I}}$
- $\{ \{ \texttt{I} \text{ and } \texttt{i} \text{ } = \texttt{n} \} \} \text{ } \leq \{ \{ \texttt{I} \} \}$

• 
$$
\{ \{ \text{I} \text{ and } i = n \} \}
$$
 implies  $\mathcal{Q}$ 

These three checks verify that the outermost triple is valid (i.e., that the code is correct).

### **Termination**

- Technically, this analysis does not check that the code **terminates**
	- it shows that the postcondition holds if the loop exits
	- but we never showed that the loop actually exits
- However, that follows from an analysis of the running time
	- e.g., if the code runs in  $O(n^2)$  time, then it terminates
	- an infinite loop would be O(infinity)
	- any finite bound on the running time proves it terminates
- It is normal to also analyze the running time of code we write, so we get termination already from that analysis.

```
{{ }}
s = 0:
i = -1;{{ Inv: s = b[0] + ... + b[i] }}
Changedwhile (i != n-1) {
  i = i + 1;s = s + b[i];}
\{\{ s = b[0] + ... + b[n-1] \} \}
```

```
{{ }}
s = 0:
i = -1;\{\{\ln v: s = b[0] + ... + b[i]\} \}while (i != n-1) { Changed from n
   i = i + 1;s = s + b[i];}
\{\{ s = b[0] + ... + b[n-1] \} \}\int Changed from i = 0Reordered
```
Consider the following code to compute  $b[0] + ... + b[n-1]$ :

```
\n
$$
{\n  {\n  } \n  s = 0;\n  i = -1;\n  {\n  { Inv: s = b[0] + ... + b[i] } \n  {\n  } \n  while (i != n-1) {\n  i = i + 1;\n  s = s + b[i];\n  {\n  } \n { \n  { s = b[0] + ... + b[n-1] } \n  {\n  } \n}
$$

```

Work as before:

- $(s = 0 \text{ and } i = -1)$  implies  $\bm{\text{I}}$ – **I** holds initially
- $(T \text{ and } i = n-1)$  implies  $Q$ 
	- **I** implies **Q** at exit

$$
{\{ \} \}
$$
\n
$$
s = 0;
$$
\n
$$
i = -1;
$$
\n
$$
{\{ \text{Inv: } s = b[0] + ... + b[i] \} \}}
$$
\n
$$
while (i != n-1) { { s + b[i+1] = b[0] + ... + b[i+1] \} \}
$$
\n
$$
i = i + 1;
$$
\n
$$
s = s + b[i];
$$
\n
$$
{ \{ \} = b[0] + ... + b[i] \} \}
$$
\n
$$
{ \{ \} = b[0] + ... + b[i] \} \}
$$
\n
$$
{ \{ \} = b[0] + ... + b[i] \} }
$$

```
\n
$$
\{\{\}\}\n s = 0;
$$
\n
$$
i = -1;
$$
\n
$$
\{\{\ln v : s = b[0] + ... + b[i]\}\}\n
$$
\n
$$
while (i != n-1) {\n    i = i + 1;\n    s = s + b[i];\n    s = b[0] + ... + b[n-1]!\n}\n
$$

```

- $(s = 0 \text{ and } i = -1)$  implies  $\texttt{I}$ – as before
- $\{ \{ \texttt{I} \text{ and } \texttt{i} \text{ } != \texttt{n-1} \} \} \text{ } \leq \{ \{ \texttt{I} \} \}$ – reason backward

• 
$$
(\text{I} \text{ and } \text{i} = \text{n-1})
$$
 implies  $Q - \text{as before}$ 

Consider the following code to compute  $b[0] + ... + b[n-1]$ :

```
\n
$$
\{\{\}\}\n s = 0;
$$
\n
$$
i = -1;
$$
\n
$$
\{\{\ln v : s = b[0] + ... + b[i]\}\}\n
$$
\n
$$
while (i != n-1) { \n  s = s + b[i];\n  i = i + 1;\n  i = i + 1;\n  }\n{\{s = b[0] + ... + b[n-1]\}\}\n
$$

```

Suppose we miss-order the assignments to  $\pm$  and  $\text{s}...$ 

Where does the correctness check fail?

Consider the following code to compute  $b[0] + ... + b[n-1]$ :

$$
\{\{\}\}\
$$
  
\n $s = 0;$   
\n $i = -1;$   
\n
$$
\{\{\ln v : s = b[0] + ... + b[i]\}\}\
$$
  
\nwhile (i != n-1) {  
\n $s = s + b[i];$   
\n $i = i + 1;$   
\n}  
\n
$$
\{\{s = b[0] + ... + b[n-1]\}\}\
$$

Suppose we miss-order the assignments to  $\pm$  and  $\text{s}...$ 

We can spot this bug because the invariant does not hold:

 $\left\{\{\text{ s + b}[i] = b[0] + ... + b[i+1] \}\right\}$  $\begin{bmatrix} {\{ s = b[0] + ... + b[i+1] \} } \end{bmatrix}$  $\{S = b[0] + ... + b[i] \}$ 

First assertion is not Inv.

Consider the following code to compute  $b[0] + ... + b[n-1]$ :

$$
\{\{\}\}\
$$
  
\n
$$
s = 0;
$$
  
\n
$$
i = -1;
$$
  
\n
$$
\{\{Inv: s = b[0] + ... + b[i]\}\}\
$$
  
\n
$$
while (i != n-1) { \n\n\n
$$
s = s + b[i];
$$
  
\n
$$
i = i + 1;
$$
  
\n
$$
\{\{s = b[0] + ... + b[n-1]\}\}\
$$
$$

Suppose we miss-order the assignments to  $\pm$  and  $\text{s}...$ 

We can spot this bug because the invariant does not hold:

 $\{S = b[0] + ... + b[i-1] + b[i+1] \}$ 

For example, if  $i = 2$ , then

s = b[0] + b[1] + b[2] vs  $s = b[0] + b[1] + b[3]$ 

### Thinking About Loop Invariants

{{ **P** }} while (cond) S {{ **Q** }}

This triple is valid iff

```
{{ P }}
{{ Inv: I }}
while (cond)
   S
{{ Q }}
```
- **I** holds initially
- **I** holds each time we execute S
- **Q** holds when **I** holds and cond is false

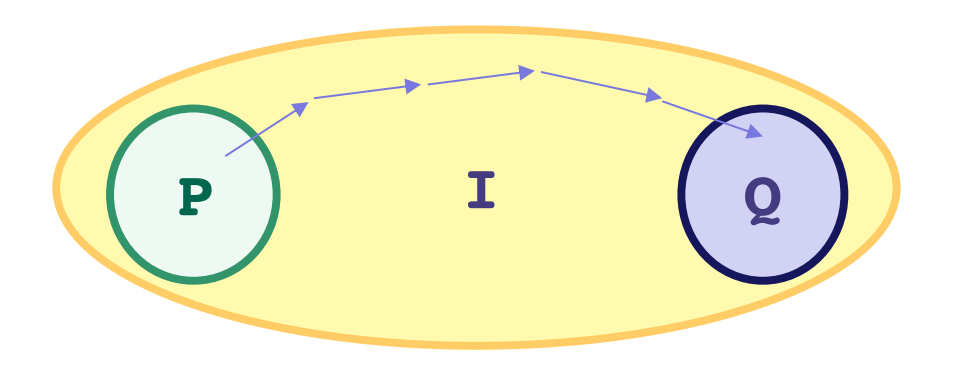

### Thinking About Loop Invariants

- Loop invariant comes out of the algorithm idea
	- describes partial progress toward the goal
	- how you will get from start to end
- Essence of the algorithm idea is:
	- invariant
	- how you make progress on each step (e.g.,  $i = i + 1$ )
- Code is *ideally* just details...

### Loop Invariant ➜ Code

In fact, can usually deduce the code from the invariant:

- When does loop invariant satisfy the postcondition?
	- gives you the termination condition
- What is the easiest way to satisfy the loop invariant?
	- gives you the initialization code
- How does the invariant change as you make progress?
	- gives you the rest of the loop body

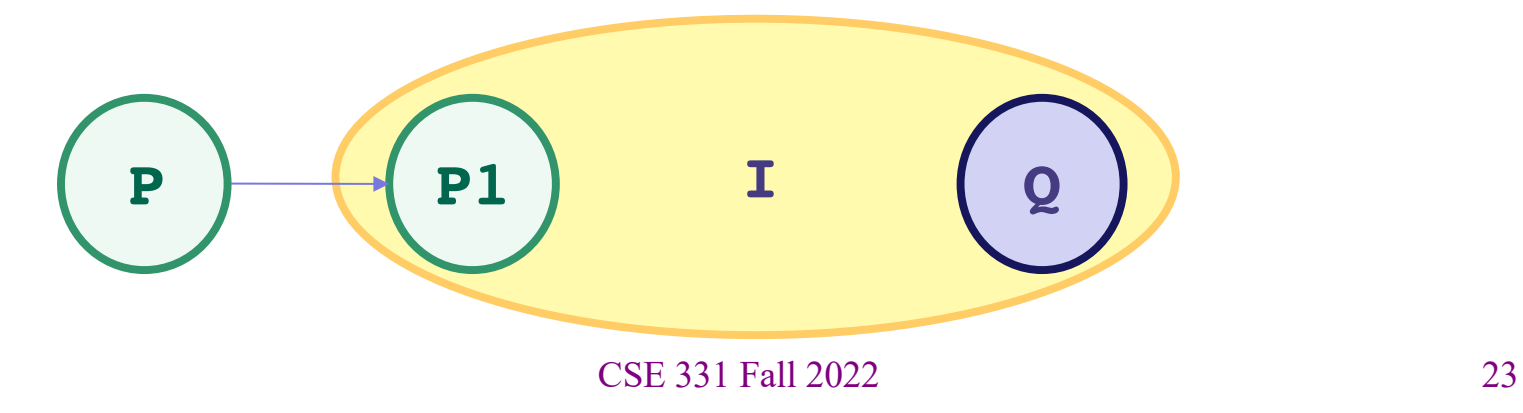

```
Write code to compute max(b[0], …, b[n-1]):
```

```
\{ \} b.length >= n and n > 0 \}??
\{\{\ln v: m = max(b[0], ..., b[i-1])\}\}\while (?) {
    ??
 }
\{\{ m = max(b[0], ..., b[n-1]) \} \}
```

```
Write code to compute max(b[0], ..., b[n-1]):
```

```
\{ \} b.length >= n and n > 0 \}??
\{\{\ln v: m = max(b[0], ..., b[i-1])\}\}\while (?) {
    ??
 }
\{\{ m = max(b[0], ..., b[n-1]) \} \}When does Inv imply postcondition?
```

```
Write code to compute max(b[0], …, b[n-1]):
```

```
\{ \} b.length >= n and n > 0 \}??
\{\{\ln v: m = max(b[0], ..., b[i-1])\}\}\while (?) {
   ??
 }
\{\{ m = max(b[0], ..., b[n-1]) \} \}When does Inv imply postcondition?
                                    Happens when i = n
```

```
Write code to compute max(b[0], …, b[n-1]):
```

```
\{ \} b.length >= n and n > 0 \}??
\{\{\ln v: m = max(b[0], ..., b[i-1])\}\}\while (i \mid = n) {
    ??
 }
\{\{ m = max(b[0], ..., b[n-1]) \} \}
```

```
Write code to compute max(b[0], …, b[n-1]):
```

```
\{ \} b.length >= n and n > 0 \}??
\{\{\ln v: m = max(b[0], ..., b[i-1])\}\}\while (i != n) {
    ??
 }
\{\{ m = max(b[0], ..., b[n-1]) \} \}Easiest way to make this hold?
```

```
Write code to compute max(b[0], …, b[n-1]):
```

```
\{ \} b.length >= n and n > 0 \}??
\{\{\ln v: m = max(b[0], ..., b[i-1])\}\}\while (i != n) {
   ??
 }
\{\{ m = max(b[0], ..., b[n-1]) \} \}Easiest way to make this hold?
                                        Take i = 1 and m = max(b[0])
```

```
Write code to compute max(b[0], …, b[n-1]):
```

```
\{ \} b.length >= n and n > 0 \}int i = 1;int m = b[0];
\{\{\ln v: m = max(b[0], ..., b[i-1])\}\}\while (i != n) {
   ??
}
\{\{ m = max(b[0], ..., b[n-1]) \} \}
```

```
Write code to compute max(b[0], …, b[n-1]):
```

```
\{ \} b.length >= n and n > 0 \}int i = 1;int m = b[0];
\{\{\ln v: m = max(b[0], ..., b[i-1])\}\}\while (i != n) {
   ??
 }
\{\{ m = max(b[0], ..., b[n-1]) \} \}How do we progress toward termination?
                                      (comes from the algorithm idea)
```

```
Write code to compute max(b[0], …, b[n-1]):
```

```
\{ \} b.length >= n and n > 0 \}int i = 1;int m = b[0];
\{\{\ln v: m = max(b[0], ..., b[i-1])\}\}\while (i \mid = n) {
   ??
   i = i + 1;}
\{\{ m = max(b[0], ..., b[n-1]) \} \}How do we progress toward termination?
                            We start at i = 1 and end at i = n, so
                            Try this.
```

```
Write code to compute max(b[0], …, b[n-1]):
```

```
\{ \} b.length >= n and n > 0 \}int i = 1;
int m = b[0];
\{\{\ln v: m = max(b[0], ..., b[i-1])\}\}\while (i != n) {
   ??
    i = i + 1;}
\{\{ m = max(b[0], ..., b[n-1]) \} \}\{\{ m = max(b[0], ..., b[i-1]) \} \}\{\{ m = max(b[0], ..., b[i]) \} \}
```

```
Write code to compute max(b[0], …, b[n-1]):
```

```
\{ \} b.length >= n and n > 0 \}int i = 1;
int m = b[0];
\{\{\ln v: m = max(b[0], ..., b[i-1])\}\}\while (i \neq n) {
    ??
    i = i + 1;}
\{ \{ m = max(b[0], ..., b[n-1]) \} \}\{\{ m = max(b[0], ..., b[i-1]) \} \}How do we fill this in?
                        \{\{ m = max(b[0], ..., b[i-1]) \} \}\{\{ m = max(b[0], ..., b[i]) \} \}Set m = max(m, b[i])
```

```
Write code to compute max(b[0], …, b[n-1]):
```

```
\{ \} b.length >= n and n > 0 \}int i = 1;int m = b[0];
\{\{\ln v: m = max(b[0], ..., b[i-1])\}\}\while (i != n) {
   if (b[i] > m) OR m = Math.max(m, b[i]);
    m = b[i];i = i + 1;}
\{\{ m = max(b[0], ..., b[n-1]) \} \}Set m = max(m, b[i])
```

```
Write code to compute max(b[0], …, b[n-1]):
```

```
\{ \} b.length >= n and n > 0 \}int i = 1;int m = b[0];
```

```
\{\{\ln v: m = max(b[0], ..., b[i-1])\}\}\while (i != n) {
   if (b[i] > m)m = b[i];i = i + 1;}
\{\{ m = max(b[0], ..., b[n-1]) \} \}
```

```
Write code to compute max(b[0], …, b[n-1]):
```

```
\{ \} b.length >= n and n > 0 \}int i = 1;int m = b[0];
\{\{\ln v: m = \max(b[0], ..., b[i-1])\}\}\while (i != n) {
   if (b[i] > m)m = b[i];i = i + 1;}
\{\{ m = max(b[0], ..., b[n-1]) \} \}the algorithm idea
```
#### Invariants are Essential

Invariant + progress step is the essence of the algorithm idea

• rest is hopefully just details that follow from the invariant

Work toward thinking at the level of invariants not code

• gain confidence that you can do the rest without difficulty

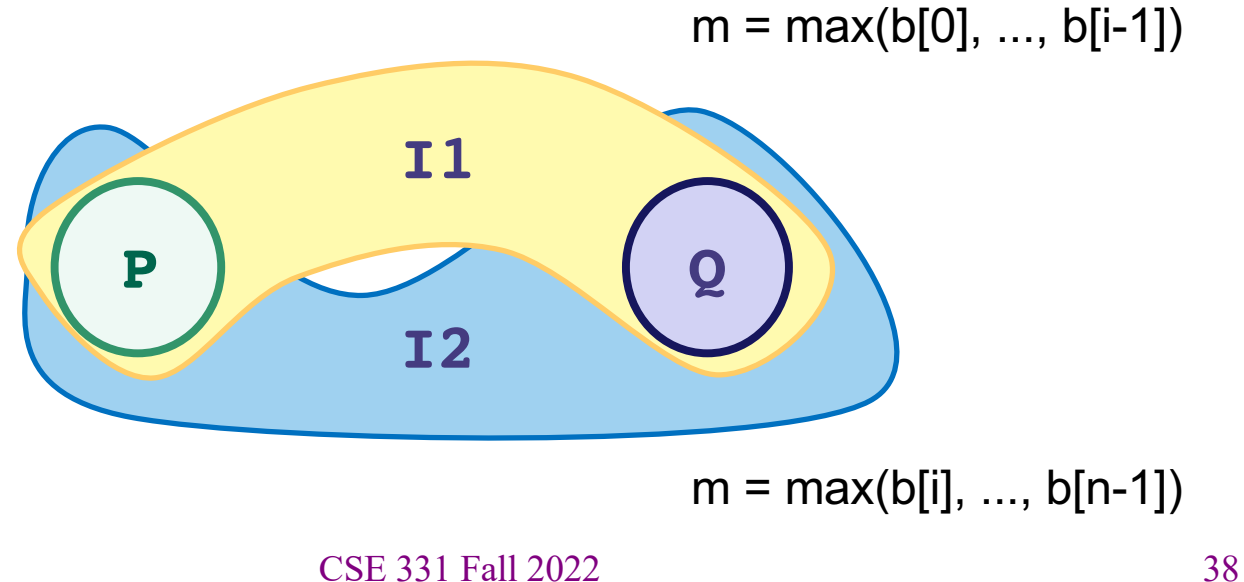

# Loop Invariant Design Pattern

Loop invariant is often a weakening of the postcondition

- partial progress with completion a special case
- small enough weakening that Inv + one condition gives Q
- 1. sum of array
	- postcondition:  $s = b[0] + b[1] + ... + b[n-1]$
	- $-$  loop invariant:  $s = b[0] + b[1] + ... + b[i-1]$ 
		- gives postcondition when  $i = n$
- 2. max of array
	- postcondition:  $m = max(b[0], b[1], ..., b[n-1])$
	- loop invariant:  $m = max(b[0], b[1], ..., b[i-1])$ 
		- gives postcondition when  $i = n$

# Loop Invariant Design Patterns

Algorithm Idea formalized in: Invariant + *progress step*

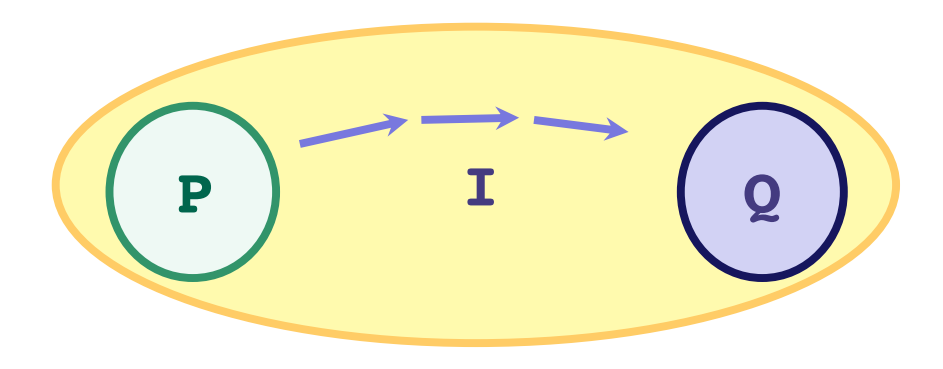

- how do you make progress toward termination?
	- if condition is  $i := n$  (and  $i \le n$ ) try  $i = i + 1$
	- if condition is  $i := j$  (and  $i == j$ ) try  $i = i + 1$  or  $j = j - 1$

## Finding the loop invariant

Not every loop invariant is simple weakening of postcondition, but…

- that is the easiest case
- it happens a lot

In this class (e.g., homework):

- if I ask you to find the invariant, it will *very likely* be of this type
	- I will ask you to write more complex code when the invariant given
	- I will you to check correctness of even more complex code
	- HW2-4 will practice these
- to learn about more ways of finding invariants: CSE 421